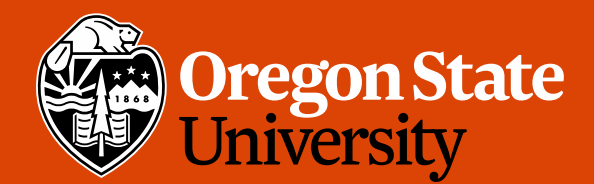

COLLEGE OF ENGINEERING | School of Electrical Engineering

1

# CS 161 Intro to CS I

#### More Variables, Input, and Conditions

## Odds and Ends

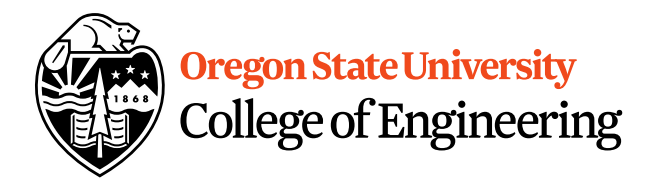

- Peer Reviews due Thursday, 11:59pm – Use notepad or any text editor to open
- Get Assignment 1 demoed
- **Study Sessions LINC 268:**
	- Tuesdays: 5-6:30pm
	- Wednesdays: 6-7:30pm
	- Thursdays: 7-8:30pm

## Reflections

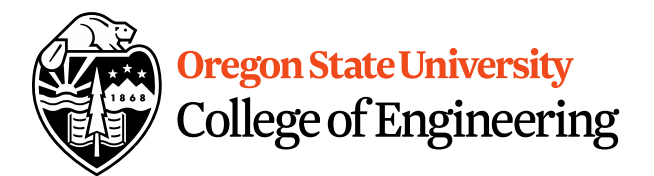

• What are C++ primitive types?

• What is an acceptable C++ variable name?

• What is an operand?

• What is an Ivalue vs. ryalue?

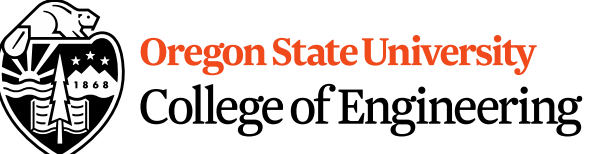

variable to print

## **Printing Variables/Reading Into Våriables**

- C++: **cout**
	- Example:

std::cout << "The integer value is: "<<  $\langle$ value"

– What about the newline?

- C++: **cin**
	- Example:
		- std::cin >> value;

#### Variables Demo…

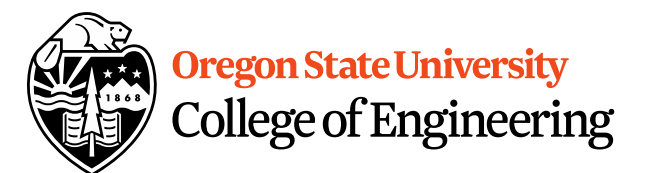

#### rand() demo...

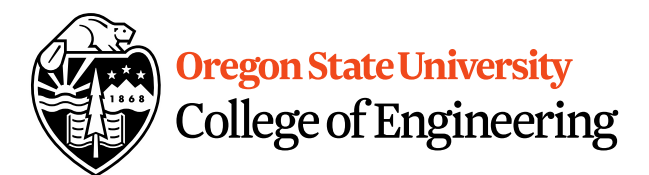

## **Constants**

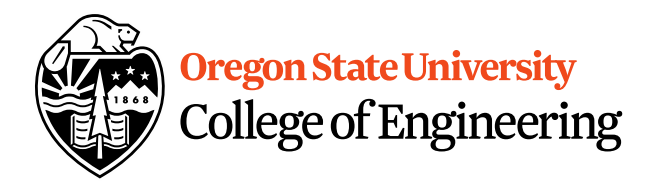

- What is a constant?
- How do we define a constant?
	- Use of a macro
		- #define
		- Placed at top of program
		- No semicolon at end
		- Example: **#define MAX\_SIZE 100**
	- Use of const
		- Same as declaring variable but const
		- Example: **const int MAX\_SIZE = 100;**

#### **Constants Demo...**

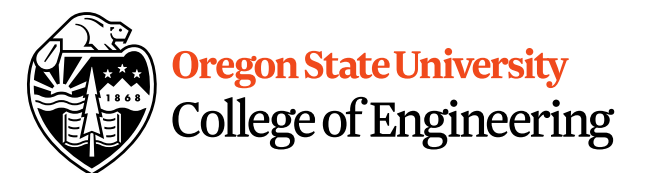

## Additional Operators

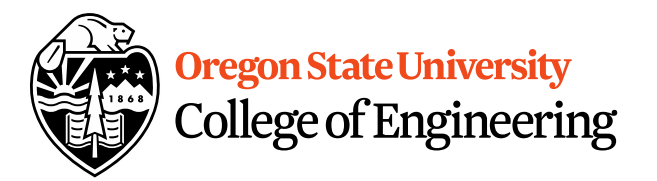

- Common operation: fetch/store same variable
	- var=var + 2; //increment variable contents
	- var=var  $* 2$ ; //double variable contents
	- operator/assignment combination (all ops supported):  $var + = 2;$  $var * = 2;$
- Pre/Post increment/decrement: ++ and --– Example: age++ vs. ++age

#### Demo...

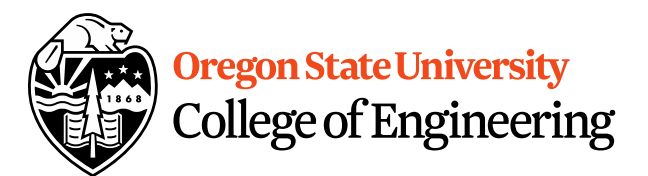

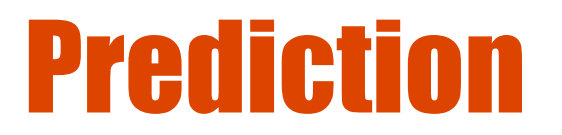

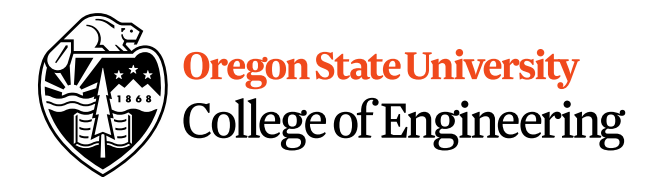

• What are conditional statements?

• How do we implement these in C++?

# Decisions in Life

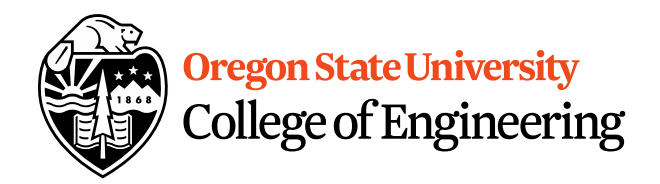

- What is a decision?
- When do we make decisions?
- How do we make decisions?
	- If it is sunny today

then I'll go to the beach and fly a kite

Else if it is raining today

then I'll stay inside and read a book

- Else if it is snowing
- then I'll go to the mountains to ski

# Decisions within Decisions

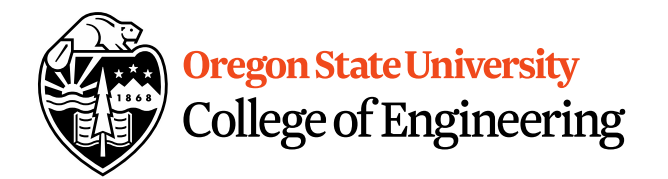

- What happens if there is no wind at the beach?
- How does this change our decisions? If it is sunny today then I'll go to the beach if it is windy at the beach then I'll fly a kite if it is not windy at the beach then I'll walk on the shore

## Flow chart for decisions

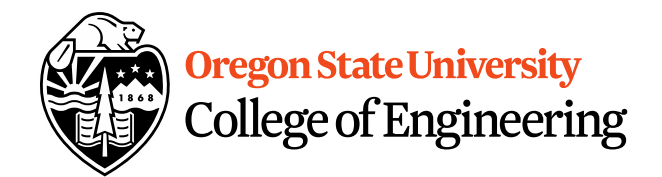

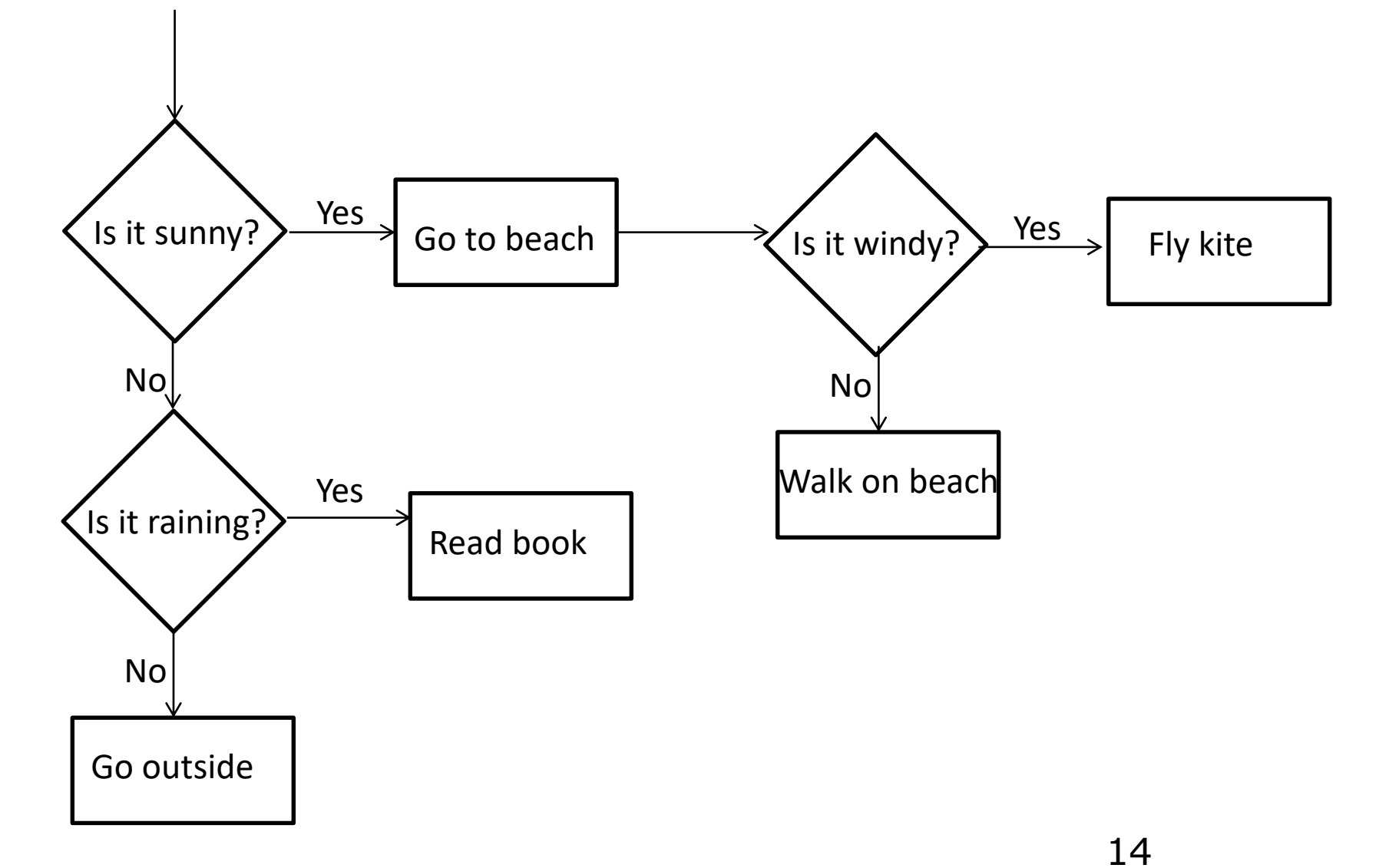

# Decisions in our programs

• Use an if/else if (<expression>) { <statement>;

```
<statement>;
}
else {
  <statement>;
  …
```
…

}

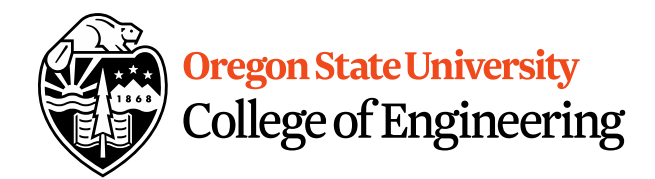

# What is the <expression>?

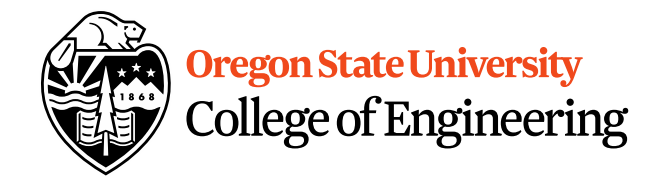

Could be a relational expression: <expression> <relational op> <expression>

- Relational Ops
	- $== -$  equal to
	- $!=$  not equal to
	- $\lt$  less than
	- > greater than
	- $\epsilon$  less than or equal to
	- $>=$  greater than or equal to

#### **If/Else Demo...**

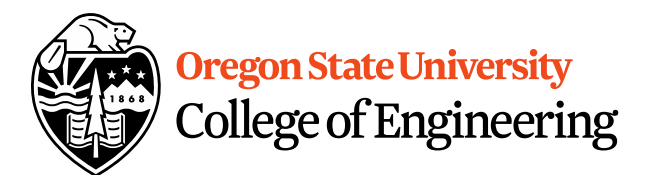